## **PERANCANGAN DAN IMPLEMENTASI JARINGAN KOMPUTER DI SMP NEGERI 1 SAMBI**

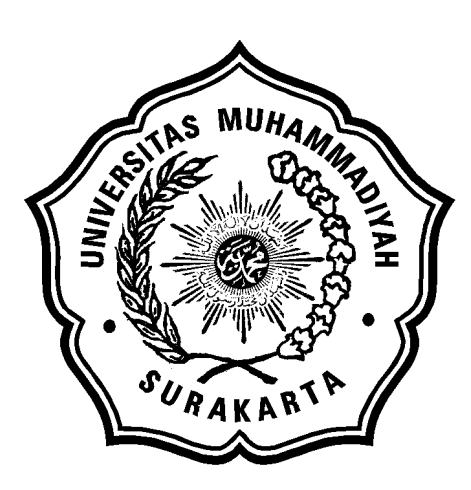

### **SKRIPSI**

Disusun sebagai salah satu syarat menyelesaikan Program Studi Strata I pada Jurusan Teknik Informatika Fakultas Komunikasi dan Informatika Universitas Muhammadiyah Surakarta

Oleh:

*Muhammad Nur Hanafi*  NIM : L200070090

PROGRAM STUDI TEKNIK INFORMATIKA FAKULTAS KOMUNIKASI DAN INFORMATIKA UNIVERSITAS MUHAMMADIYAH SURAKARTA

2012

## **HALAMAN PERSETUJUAN**

Skripsi dengan judul

# **"PERANCANGAN DAN IMPLEMENTASI JARINGAN KOMPUTER DI SMP NEGERI 1 SAMBI"**

ini telah diperiksa, disetujui dan disahkan pada :

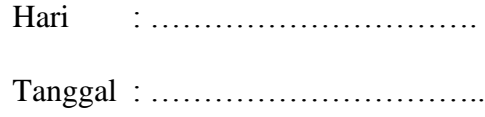

Pembimbing I

Pembimbing II

Fatah Yasin Irsyadi, S. T., M. T. Adi Purna Kurniawan, S. T. NIP/NIK: 738

NIP/NIK: 200.1306

### **HALAMAN PENGESAHAN**

## **PERANCANGAN DAN IMPLEMENTASI JARINGAN KOMPUTER DI SMP NEGERI 1 SAMBI**

dipersiapkan dan disusun oleh

### **Muhammad Nur Hanafi**

NIM : L200070090

telah dipertahankan di depan Dewan Penguji

pada tanggal ................…..

#### **Susunan Dewan Penguji**

Pembimbing I

Dewan Penguji I

Fatah Yasin Irsyadi, S. T., M. T. Pembimbing II

Yusuf S. N., S. T., M. Eng. Dewan Penguji II

Adi Purna Kurniawan, S. T.

Janwantoro, S. T.

Skripsi ini telah diterima sebagai salah satu persyaratan untuk memperoleh gelar sarjana

Tanggal ………………..

Dekan Fakultas Komunikasi dan Informatika

Ketua Program Studi Teknik Informatika

Husni Thamrin, S.T, MT., Ph.D. NIK : 706

Aris Rakhmadi, ST., M.Eng. NIK : 983

#### **DAFTAR KONTRIBUSI**

Dengan ini saya menyatakan bahwa skripsi ini tidak terdapat karya yang pernah diajukan untuk memperoleh gelar kesarjanaan di suatu Perguruan Tinggi, dan sepanjang pengetahuan saya juga tidak terdapat karya atau pendapat yang pernah ditulis atau diterbitkan oleh orang lain kecuali yang secara tertulis diacu dalam naskah ini dan disebutkan dalam daftar pustaka.

Berikut saya sampaikan daftar kontribusi dalam penyusunan skripsi:

- 1. Saya merancang jaringan komputer di SMP Negeri 1 Sambi dengan bantuan buku dan internet.
- 2. Sistem operasi yang saya gunakan adalah *Windows XP2* dengan aplikasi yang meliputi *Microsoft Office, Mozilla Firefox* dan *Professional look at net*.
- 3. Menggunakan mesin INTEL PENTIUM E5400 dan Intel Pentium 4 3,0Ghz.

Demikian pernyataan dan daftar kontribusi ini saya buat dengan sejujurnya. Saya bertanggungjawab atas isi dan kebenaran daftar di atas.

Surakarta, Januari 2012

**Muhammad Nur Hanafi**

Mengetahui:

Pembimbing I

Pembimbing II

Fatah Yasin Irsyadi, S. T., M. T. Adi Purna Kurniawan, S. T. NIP/NIK: 738

NIP/NIK: 200.1306

## **MOTTO DAN PERSEMBAHAN**

**MOTTO:**

**Hidup adalah game, banyak level-level yang harus kita jalani untuk memenangkan suatu perjuangan. Right..!!**

(Penulis)

#### **PERSEMBAHAN :**

Puji syukur aku persembahkan atas Kehadirat Allah SWT yang telah melimpahkan segala Rahmat-Nya, yang telah meberikan kesehatan, kelancaran, dan kemudahan dalam menyelesaikan karya ini. Dan karya ini aku persembahkan kepada:

- o **Ayah dan Ibunda tercinta,** yang telah merawatku, mendidikku, membesarkanku dengan penuh kasih sayang, dan senantiasa sebagai semangat, mendukung serta mendoakan dalam setiap langkahku.
- o **Adikku satu-satunya si Gembrot,** pacu semangat belajarmu tuk gapai impianmu menjadi kebanggaan orang tua.
- o **Keluarga besarku**, mereka yang selalu berikan dukungan, do'a serta semangat baru.
- o **Teman-teman seperjuanganku, Imunk, Sofie, Dadik, Bagonk, Pendhoz, Menyan, Guruh, Rudi, dll.** Terimakasih atas semangat, bantuan dan support kalian, tanpa kalian semua akan terasa berat.
- o **Semua pihak yang membantu,** yang tak bisa disebutkan satu persatu saya ucapkan terima kasih.

#### **KATA PENGANTAR**

بِسْمِرِ اللَّهِ الرَّحْمَىٰنِ الرَّحِيمِ

*Assalamu'alaikum Wr. Wb*

Dengan mengucapkan syukur Alhamdulillah hanya kepada Allah Subhanahu Wata'ala yang telah memberikan rahmat, hidayah serta nikmat yang tiada terkira kepada hamba-Nya, sehingga penulis dapat menyelesaikan skripsi dengan judul "Perancangan dan Implementasi Jaringan Komputer di SMP Negeri 1 Sambi".

Skripsi ini disusun untuk memenuhi kurikulum pada Program Studi Teknik Informatika Universitas Muhammadiyah Surakarta, sebagai kewajiban mahasiswa dalam rangka menyelesaikan program sarjana.

Dengan segala kemampuan yang maksimal, penulis telah berusaha untuk menyelesaikan laporan skripsi ini, namun demikian penulis menyadari bahwa laporan ini tentunya masih perlu adanya penyempurnaan dan pengembangan. Oleh karena itu penulis mengharapkan dengan sangat saran serta kritik yang bersifat membangun demi perbaikan. Skripsi ini juga merupakan hasil karya dan kerjasama dari banyak pihak, walaupun yang terlihat dimuka mungkin hanyalah sebuah nama. Sehingga dalam kesempatan ini penulis mempersembahkan ucapan terima kasih dan penghargaan setinggi-tingginya dengan segala kerendahan hati, kepada:

- 1. Allah SWT dengan sebaik-baik pujian, puji yang tidak bisa diungkapkan dengan kata-kata.
- 2. Shalawat dan salam semoga tetap dilimpahkan kepada Rasul Muhammad SAW dan keluarganya, dan para sahabatnya.
- 3. Fatah Yasin, S. T., M. T., selaku pembimbing I yang telah memberikan nasehat, bimbingan, dorongan, dan pengarahan kepada penulis sehingga dapat menyelesaikan skripsi ini.
- 4. Dedi Gunawan, S. T., selaku pembimbing II yang juga selalu memberikan bimbingan dan pengarahan kepada penulis sehingga dapat menyelesaikan skripsi ini.
- 5. Kedua orang tua, sebagai semangat yang memberi do'a, kasih sayang serta dukungan sepanjang hidup penulis.
- 6. S. Putut Moerdianto, S.Pd, M.Pd. selaku kepala sekolah di SMP Negeri 1 Sambi yang telah memberikan ijin sebagai tempat penelitian.
- 7. Daryono, S.T. sebagai pembimbing lapangan dan menyediakan fasilitas yang diperlukan oleh penulis selama melakukan penelitian.
- 8. Teman-teman seperjuangan, terimakasih atas dukungan dan kerjasamanya.
- 9. Semua pihak yang tidak dapat disebutkan satu per satu yang telah membantu hingga terselesaikannya skripsi ini.

Akhirnya penulis berharap semoga skripsi ini berguna bagi semua pihak dan bermanfaat bagi punyusun khususnya dan pembaca pada umumnya dalam menambah pengetahuan dan wawasan ilmu. Amiin.

*Wassalamu'alaikum Wr. Wb*

Surakarta, Januari 2012

Penulis

## **DAFTAR ISI**

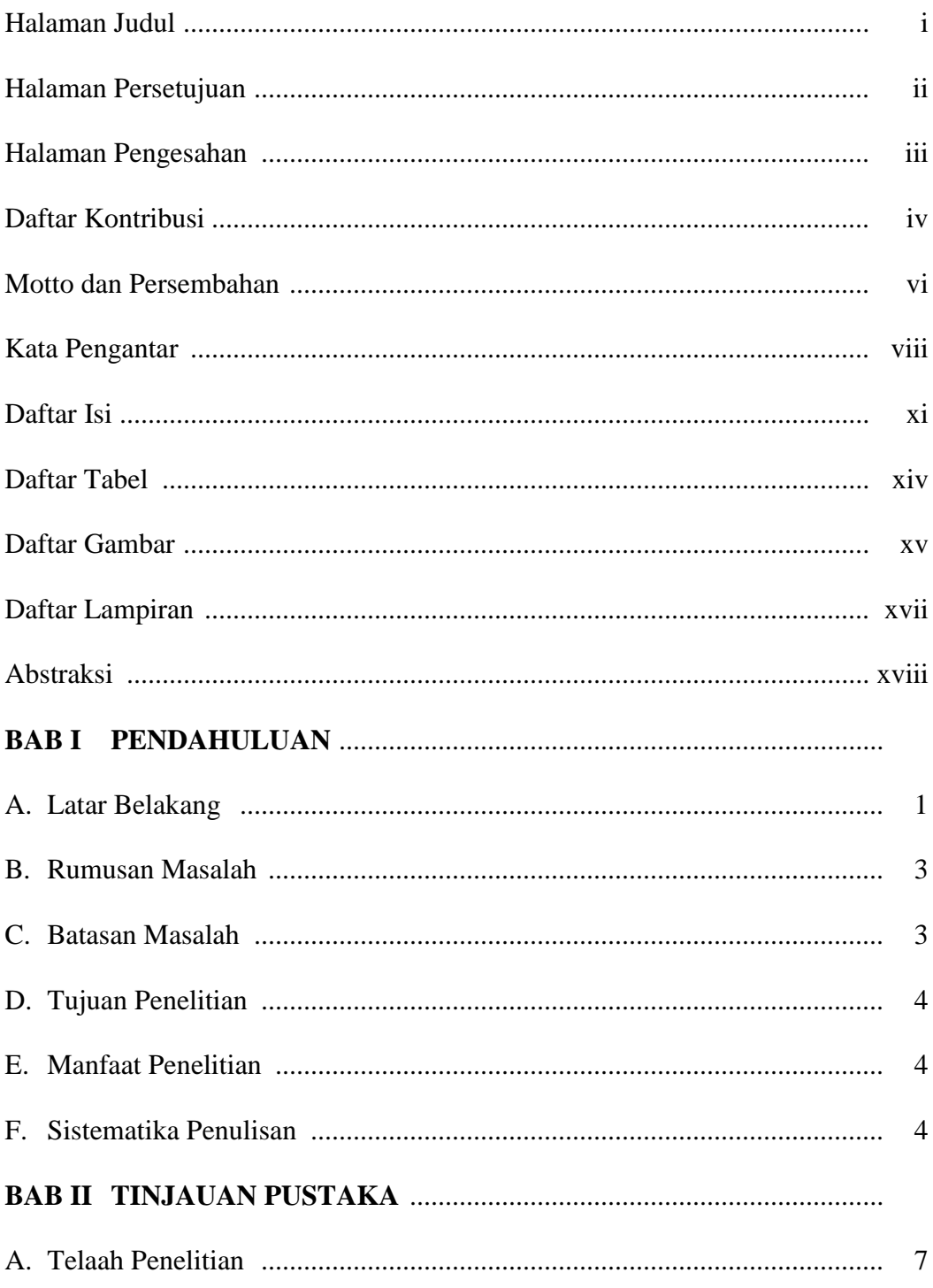

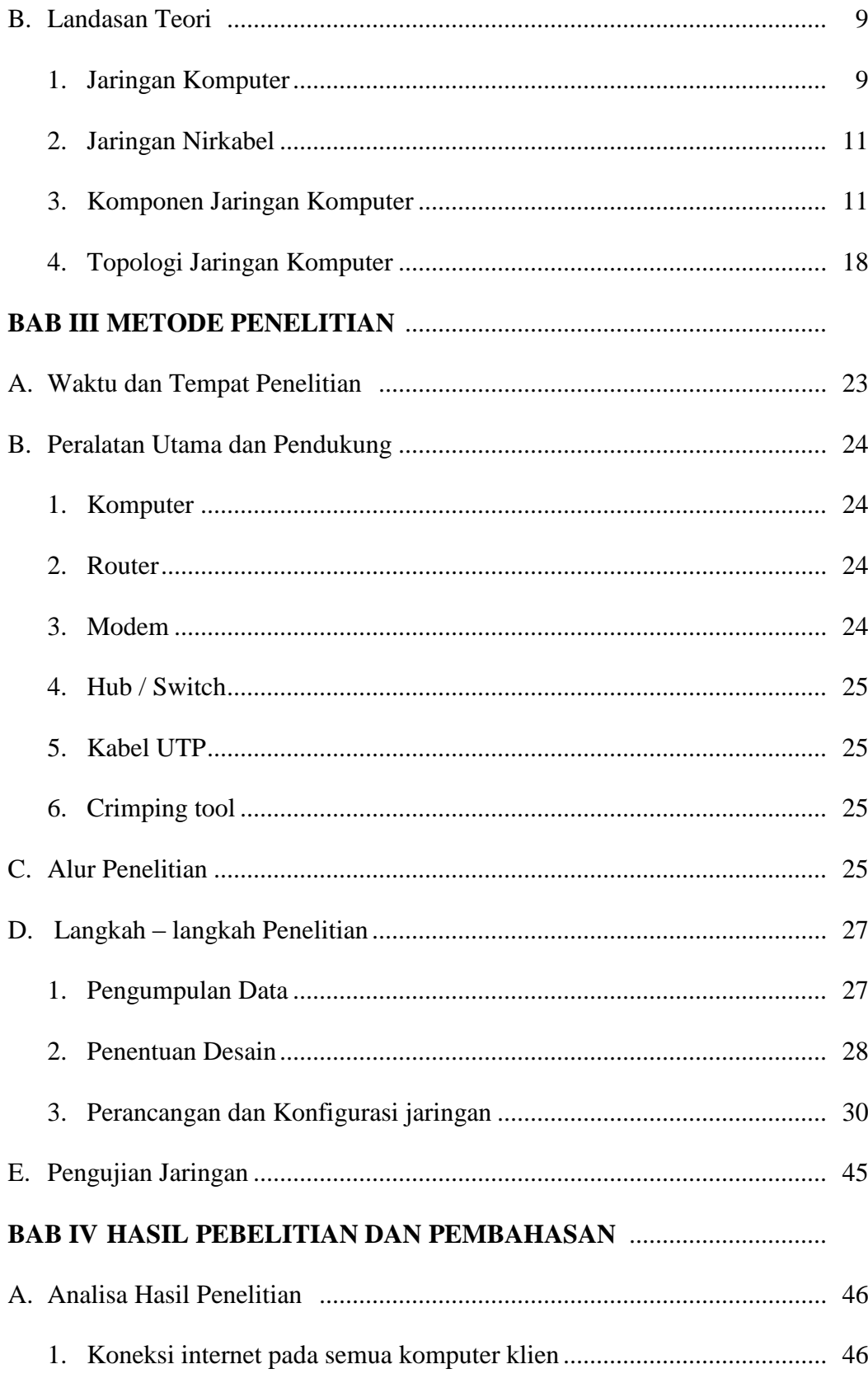

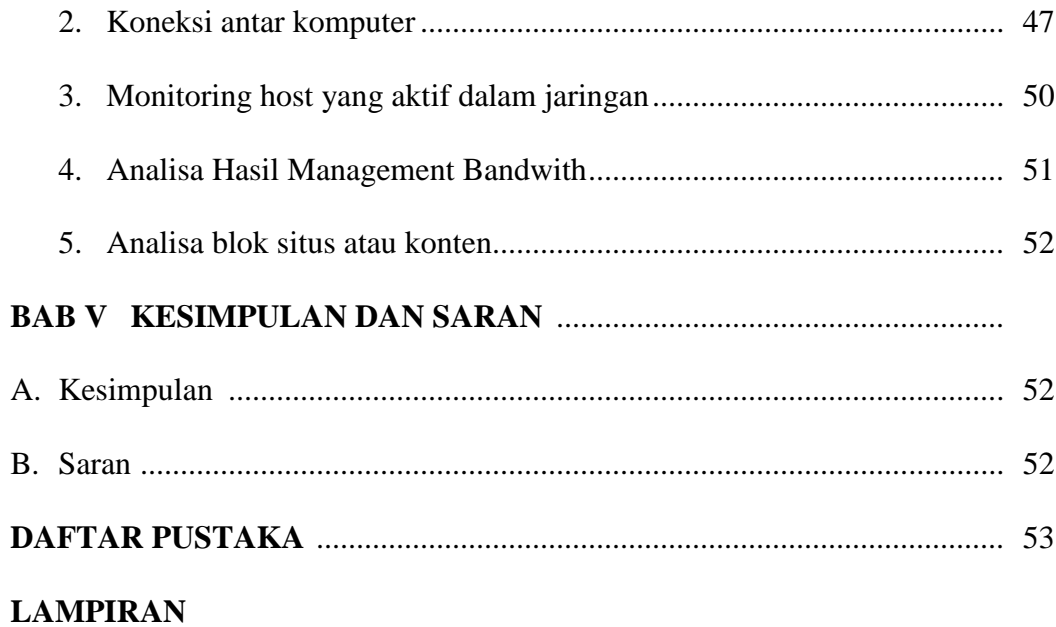

## **DAFTAR TABEL**

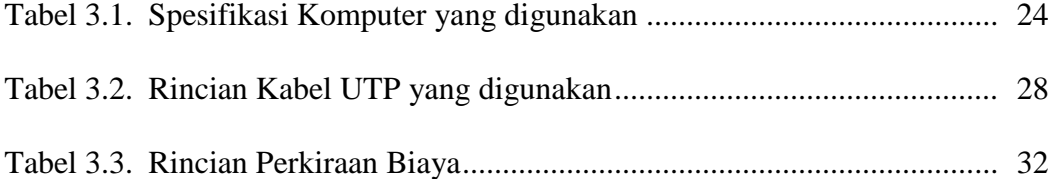

## **DAFTAR GAMBAR**

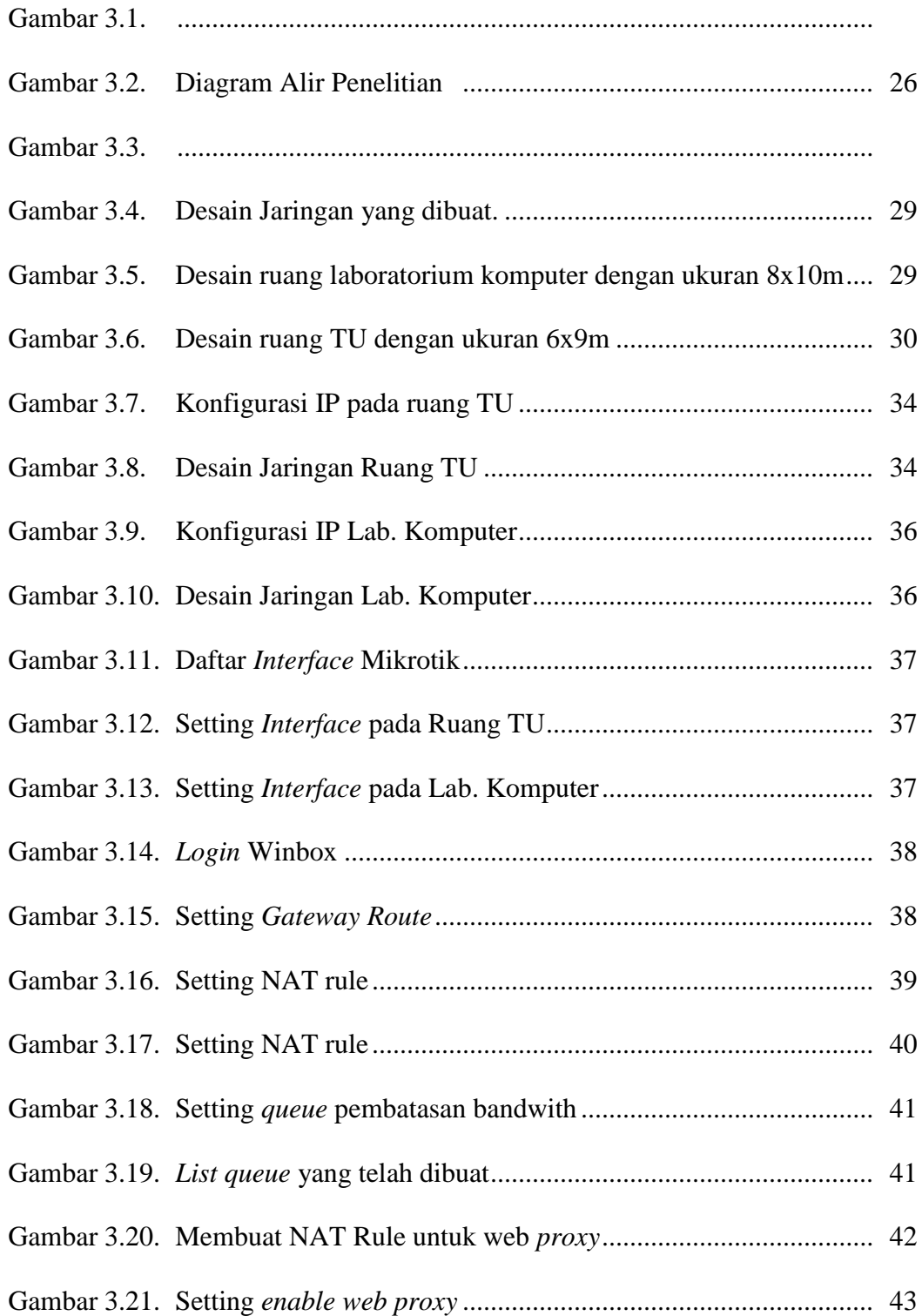

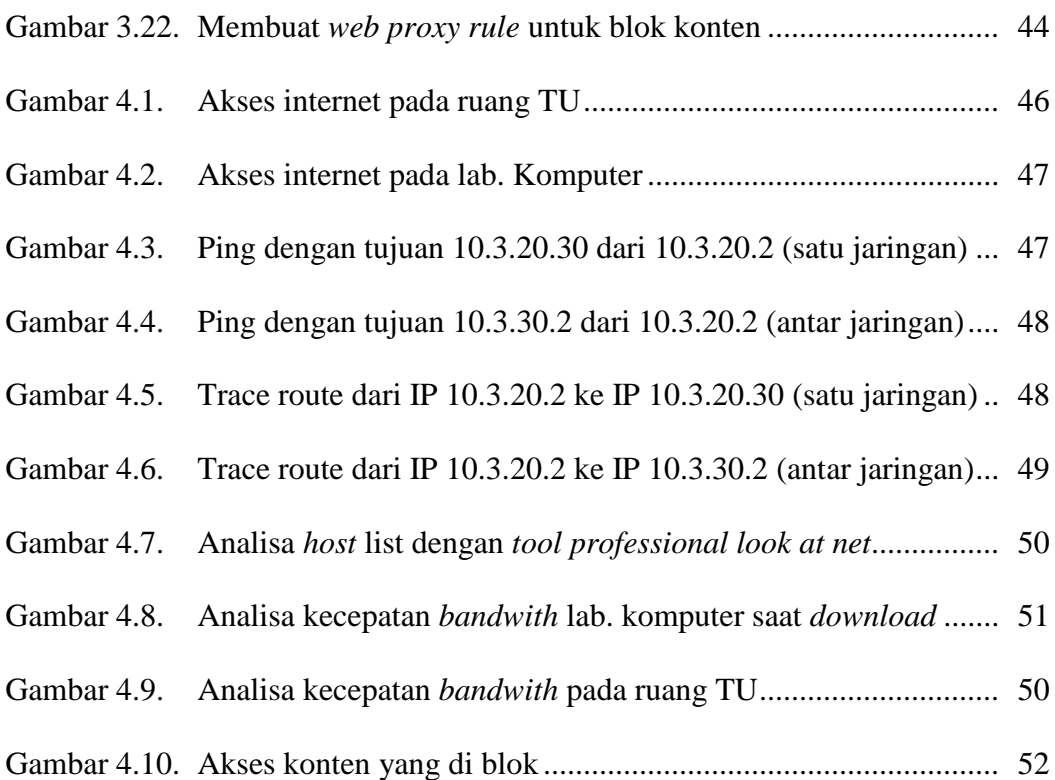

## **DAFTAR LAMPIRAN**

- Lampiran 1. Gambar Desain Jaringan.
- Lampiran 2. Denah Lokasi SMP Negeri 1 Sambi
- Lampiran 3. Surat Pernyataan Penelitian

#### **ABSTRAKSI**

Teknologi komputer sudah merambah ke berbagai bidang termasuk pendidikan. Sebagian sekolah memiliki komputer untuk mempercepat proses kerja administrasi dan akademik. Bahkan sudah ada yang memanfaatkan tekonologi komputer untuk mendukung proses pembelajaran. Komputer dijadikan media untuk menyampaikan konsep keilmuan menjadi lebih menarik dan mudah. Penelitian ini bertujuan untuk membangun desain jaringan komputer yang sesuai kebutuhan pada SMP Negeri 1 Sambi.

Metode penelitian yang digunakan adalah metode SDLC (*system development lyfe cycle*). Metode SDLC yang digunakan meliputi beberapa fase, fase pertama yaitu analisa. Analisa yang dilakukan meliputi letak lokasi, kebutuhan dan hardware yang digunakan. Fase yang kedua adalah penentuan desain jaringan, setelah menentukan desain jaringan yang cocok dilanjutkan tahap perancangan dan instalasi serta konfigurasi. Setelah jaringan selesai dibuat maka dilakukan pengujian terhadap koneksi jaringan.

Berdasarkan penelitian, hasil yang di dapatkan adalah jaringan yang sesuai menggunakan topologi star, pada hasil pengujian jaringan sudah terkoneksi dengan baik dan dapat digunakan sebagai sarana pendidikan.

Kata kunci : *Local Area Network, Mikrotik,Router*